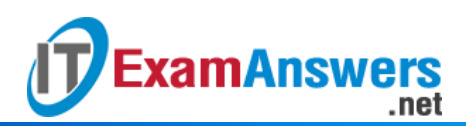

# **[Updated Constantly]**

**HERE**

**Introduction to Linux II – Chapter 18 [Exam Answers 2019 + PDF file](https://itexamanswers.net/introduction-to-linux-ii-chapter-18-exam-answers.html)**

- 1. **Which super server has replaced** *inetd***?**
	- *ninetd*
	- *inet*
	- *xinetd*
	- *inetdver2*
- 2. **What is the main feature of a super server?**
	- Run as a background process and initiate TCP connections to other hosts
	- **Run as a master process and listen for incoming TCP connections and then start the required process**
	- Run as a master process and service incoming TCP connections
	- Run as a foreground process and initiate TCP connections to other hosts
- 3. **The** *inetd* **daemon will automatically reload the configuration file if it is modified. True or False?**
	- **True**
	- **False**
- 4. **The** *inetd* **and** *xinetd* **daemons can run simultaneously on a system.**

**True or False?**

- **True**
- **False**
- 5. **What method is used to apply TCP Wrappers to a network service?**
	- **Compile using the** */usr/lib/libwrap.a* **library**
	- Add entries of the service to the */etc/tcpwrap.conf* file
	- Add the */usr/lib/libwrap.a* library to the */etc/xinet.d* directory
	- Add the */usr/lib/libwrap.a* file to the service's directory
- 6. **You are using a server with two NICs,** *eth0* **and** *eth1***. You want to configure TCP Wrappers for using the telnet service on** *eth1* **only in the** *hosts.allow* **file, this can be done by specifying \_\_\_\_:**
	- *telnetd:192.168.0.254: 192.168.0.0/24*
	- *telnetd[192.168.0.254]: 192.168.0.0/24*
	- *telnetd@192.168.0.254: 192.168.0.0/24*
	- *telnetd(192.168.0.254): 192.168.0.0/24*

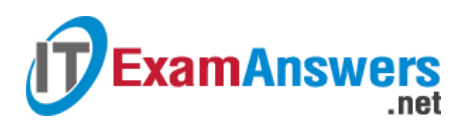

- 7. **Which command is used to verify if a program is compiled with TCP Wrappers?**
	- make
	- nm
	- **gcc**
	- **ldd**
- 8. **How is the default run level defined?**
	- *initdefault:3*
	- *id:3: defaultinit:*
	- *runlevel:3:initdefault:*
	- *id:3:initdefault:*
- 9. **What does the** */etc/init.d* **directory contain?**
	- **Scripts for the different run levels**
	- **Scripts for initialization**
	- Scripts for the default run level
	- **Scripts for network services**
- 10. **Which of the following is not a valid option for the scripts in the** */etc/init.d* **directory?**
	- stop
	- **query**
	- **start**
	- **•** restart
- 11. **Which file is used to verify the services specified in the** *inetd* **configuration?**
	- */etc/inet.d/services*
	- */etc/net/services*
	- */etc/inetd/services*
	- */etc/services*
- 12. **Which of the following is not a criteria for defining access control using** *xinetd***?**
	- Time of Day
	- **Host Addresses**
	- **System Utilization**
	- **Network Traffic**
- 13. **The configuration files of** *inetd* **and** *xinetd* **are identical and can be used**

**interchangeably.**

**True or False?**

- **True**
- **False**
- 14. **What does,** *sshd: ALL***, specified in the** *hosts.deny* **file indicate?**
- Allow SSH connection from all hosts
- **Prevent SSH connection from all hosts**

.net

- **Prevent all connections other than SSH**
- Prevent SSH connections from all hosts on this subnet
- 15. **It is possible to specify the address of a subnet in the** *hosts.allow* **and** *hosts.deny* **files.**

**True or False?**

**ExamAnswers** 

- **True**
- **False**
- 16. **The** */etc/nologin* **file is used to prevent all users from logging on to the system.**

**True or False?**

- **True**
- **False**
- 17. **What is the PID of the** *init* **process?**
	- $\Omega$
	- $-11$
	- **1**
	- $-111$

# 18. **For configuring** *inetd***, the files \_\_\_\_\_ are used:**

- */etc/inet.conf* or separate files for each service in the */etc/inetd.d* directory
- */etc/inet.conf* or separate files for each service in the */etc/inetd.d* directory
- */etc/inetd.conf* or separate files for each service in the */etc/net/inetd.d* directory
- */etc/inetd.conf* **or separate files for each service in the** */etc/inetd.d* **directory**

# 19. **A host does not have an entry in either** *hosts.allow* **or** *hosts.deny***. How does TCP**

**Wrappers handle a request originating from this host?**

- **Request forwarded to the service**
- Request dropped and service intimated
- **Request turned down and error logged**
- **Request dropped**

# 20. **Which file specifies the processes to be started during boot time?**

- */etc/proc/inittab*
- */etc/init.d/inittab*
- */etc/inittab*
- */etc/initproc*
- 21. **What does the command,** init 6**, do?**
	- Open the */etc/inittab* file for editing
	- **Restart the system**

**Restart the system in single user mode** 

.net

Shutdown the system

**ExamAnswers** 

#### 22. **The two files used by TCP Wrappers to control access are \_\_\_\_\_:**

- */etc/xinet.d/hosts.allow* and */etc/xinet.d/hosts.deny*
- */etc/hosts.allow* **and** */etc/hosts.deny*
- */etc/hosts\_tcp.allow* and */etc/hosts\_tcp.deny*
- */xinet.d/hosts.allow* and */xinet.d/hosts.deny*
- 23. **Which of the following scenarios do not require the use of the** */etc/nologin* **file?**
	- Installing a Linux patch
	- **Installing an Oracle Patch**
	- Adding a new disk
	- **Monitoring the system's disk usage**

#### 24. **What happens when you login to a host using telnet?**

- **The** *inetd* **server receives the request on port 23 and starts** *telnetd* **to service this connection**
- The *telnetd* server receives the request on port 23 and starts *inetd* to service this connection
- The *telnetd* server receives the request on port 23 and services it
- The *inetd* server receives the request on port 23 and services it

# 25. **Which of the following is not a keyword used to specify the host in**

#### **the** *hosts.allow* **and** *hosts.deny* **files?**

- PARANOID
- KNOWN
- **EXTERN**
- UNKNOWN

#### 26. **What happens to the service request received by TCP Wrappers if the hosts.allow and**

# **hosts.deny files do not permit connection?**

- Forward the request to the requested service and log a warning
- Recheck the files for connection 2 more times
- **Drop the packet and log a message**
- Ignore the packet and continue with the next request
- 27. **You are currently running the server at run level 3, you need to allow users access to X server applications for several days. Which run level should you switch to?**
	- **Run level 4**
	- Run level 1
	- Run level 6

#### **Run level 5**

**ExamAnswers** 

- 28. **You had initially added some hosts in the** *hosts.deny* **file to prevent access to FTP. You remove those hosts now because you need to grant them FTP access. How do you restart TCP Wrappers?**
	- ftpd restart
	- /etc/networking restart
	- **Restart of any service is not required**

.net

tcp\_wrappers restart

29. **What does the following snippet in the** *xinetd* **configuration file indicate?**

service telnet { disable =  $yes \dots$ 

- The telnet service will be enabled when *xinetd* starts
- The telnet service is disabled and will be enabled when *xinetd* restarts
- The telnet service is enabled
- **The telnet service is disabled**